## *Assignment #7 (50 points; due 12/8/2017 @ 11:59 P.M)*

For all Programs:

For each program make sure and include the following comments at the top (do this on all homework assignments from now on – this is required):

// Your Name // CS 1, Section # // Assignment #, Problem # // Summary of the program

Then, within the program, you will add pseudocode as appropriate to describe the steps of the program. This is in order to get in the habit of writing pseudocode and documenting your code. PSEUDOCODE IS REQUIRED FOR ALL PROGRAMS. Email your source code and pseudocode by the due date to eambrosio@elcamino.edu. Make sure and have the subject of your e-mail be "CS 1, Section # XYZ (either 120 or 121), Assignment #1 – Your Name". Each of your C++ file should be in this format:

FirstInitialLastName-CS1-Section#-Assignment#-Problem#.cpp

For example, it'll look similar to this:

EAmbrosio-CS1-121-A7-P1.cpp

This will be the standard format for turning in all homework assignments. The e-mail must be received by 11:59 P.M. on the due date.

This one program addresses Chapters 11.

## **Drink Machine Simulator**

Write a program that simulates a soft drink machine. The program should use a structure named Drink that contains the following information:

- The drink name
- The drink cost
- The number of drinks in the machine

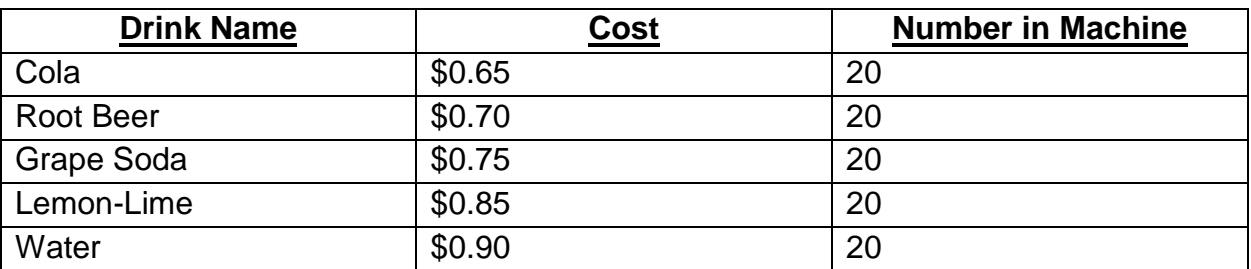

The program should then create an array of 5 Drink structures. The elements should be initialized with the following data:

Every time the program runs it should enter a loop that performs the following steps. A list of drinks is displayed on the screen. The user should be allowed to quit the program or select a drink. You can have the user select a drink any way you want. One way would be to have the menu display with a number next to each drink.

If the user selects a drink, he or she will next enter the amount of money that is to be inserted into the drink machine. The program should display the amount of change that would be returned and subtract one from the number of that drink left in the machine. If the user selects a drink that is sold out a message should be displayed. The loop then repeats asking the user if they want to quit or select another drink. When the user chooses to quit the program it should display the total amount of money the machine earned.

Input Validation: When the user enters an amount of money do not accept negative values or values greater than \$1.00. When the amount entered is less than the price of the drink display the message "Insufficient Funds" and return to the beginning of the selection loop.